## **System Error Code 1058 Xampp**>>>CLICK HERE<<<

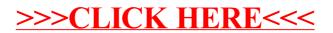